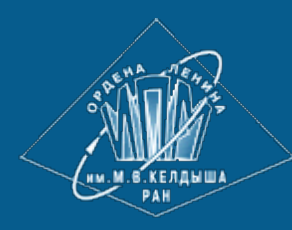

**[ИПМ](http://keldysh.ru/) [им](http://keldysh.ru/)[.](http://keldysh.ru/)[М](http://keldysh.ru/)[.](http://keldysh.ru/)[В](http://keldysh.ru/)[.](http://keldysh.ru/)[Келдыша](http://keldysh.ru/) [РАН](http://keldysh.ru/)**

**[Абрау](http://keldysh.ru/abrau/2017/)[-2017](http://keldysh.ru/abrau/2017/) • [Труды](http://keldysh.ru/abrau/2017/proc.pdf) [конференции](http://keldysh.ru/abrau/2017/proc.pdf)**

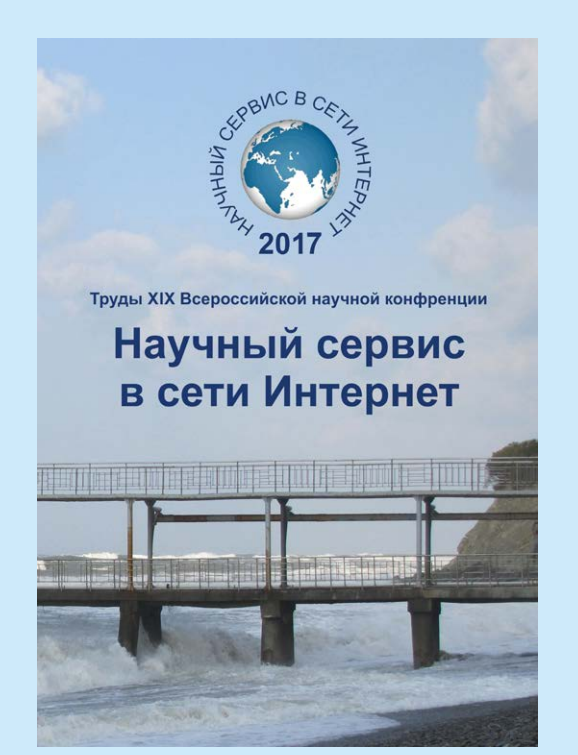

Ф.О. Каспаринский

**Адаптация интернет-сайтов к работе в безопасном режиме информационного обмена (HTTPS)**

#### *Рекомендуемая форма библиографической ссылки*

Каспаринский Ф.О. Адаптация интернет-сайтов к работе в безопасном режиме информационного обмена (HTTPS) // Научный сервис в сети Интернет: труды XIX Всероссийской научной конференции (18-23 сентября 2017 г., г. Новороссийск). — М.: ИПМ им. М.В.Келдыша, 2017. — С. 235-242. — URL: **<http://keldysh.ru/abrau/2017/30.pdf>** doi:**[10.20948/abrau-2017-30](http://doi.org/10.20948/abrau-2017-30)**

*Размещена также [презентация](http://keldysh.ru/abrau/2017/p/p30.ppt) [к](http://keldysh.ru/abrau/2017/p/p30.ppt) [докладу](http://keldysh.ru/abrau/2017/p/p30.ppt)*

# **Адаптация интернет-сайтов к работе в безопасном режиме информационного обмена (HTTPS)**

**Ф.О. Каспаринский1,2**

*<sup>1</sup> Биологический факультет Московского государственного университета имени М.В.Ломоносова <sup>2</sup> ООО «МАСТЕР-МУЛЬТИМЕДИА»*

**Аннотация.** В 2017 году по инициативе Google в практику использования сети Интернет введены новые правила селекции поисковой выдачи и репутационной маркировки сайтов, дискредитирующие сайты без SSLсертификатов, которые позволяют передавать данные по безопасному протоколу HTTPS. Переход сайта к работе по HTTPS требует не только подключения квалифицированного SSL-сертификата, но и адаптации компонентов, связанных с распределёнными небезопасными медиаресурсами, поскольку подозрительный функционал блокируется, а репутации сайта наносится ущерб в результате получения метки «Ненадёжный».

**Ключевые слова:** Интернет, сайт, HTTPS, SSL, TLS, безопасность, репутация, адаптация, ранжирование, маркировка

Завершающий квартал 2016 года ознаменовался началом массированной агитационной деятельности со стороны компании *Google*, целью которой было убеждение интернет-сообщества в необходимости тотального перевода интернет-сайтов с обычного *HTTP*-режима в защищенный *HTTPS*-режим с начала 2017 года. В качестве главных идеологически привлекательных аргументов приводились: необходимость противодействия кибертерроризму, радение о защите персональных данных, обеспечение безопасности финансовых операций, а также забота о репутации интернет-представительств физических и юридических лиц. Для стимуляции заблаговременного приобретения владельцами сайтов *SSL*-сертификатов, необходимых для функционирования в *HTTPS*-режиме, был анонсирован список санкций в отношении сайтов, продолжающих работу в *HTTP*-режиме: отвращение пользователей от просмотра небезопасных сайтов посредством демонстрации устрашающих репутационных меток адресной строки браузера («Не защищено», «Опасно» и др.) и умышленное понижение в ранжировании поисковой выдачи.

В течение первых двух месяцев массового перевода сайтов в режим безопасного инфообмена обнаружилось, что подключение *SSL*-сертификата нарушает работу неадаптированных динамических сайтов. Это привело к

закономерному появлению коммерческих предложений с вариантами помощи при переходе к HTTPS-режиму. Идеологи массовой интродукции SSLсертификатов и услуг по их подключению через полгода установили, что большинство пользователей игнорирует репутационные метки, а наличие безопасного режима передачи данных не оказывает заметного влияния на ранжирование поисковой выдачи.

# 1. Особенности и назначение HTTPS-протокола передачи данных

Прикладной протокол передачи гипертекста HTTP (HyperText Transfer Protocol) между клиентами (пользователями) и поставщиками (интернетсерверами) был создан в 1992 году [1] и до настоящего времени широко используется в глобальной сети Интернет наряду с протоколами иного назначения (FTP, SMTP). Особенностью протокола HTTP является возможность указать в запросе и ответе альтернативные способы представления в браузере пользователя одного и того же веб-ресурса (хранящегося на сервере файла) по различным параметрам: формату, кодировке, языку и т. д. Протокол НТТР может использоваться также в качестве «транспорта» для других протоколов прикладного уровня, таких как SOAP, XML-RPC, WebDAV.

В 2000 году в связи с возникновением потребности обеспечения безопасной передачи информации для электронной коммерции появился расширенный вариант протокола HTTP с модифицированным названием HTTPS (HyperText Transfer Protocol Secure [2]), который поддерживает шифрование данных посредством их шифрованной передачи  $TOR$ enx криптографических протоколов SSL [3] или TLS [4].

# 2. Криптографические протоколы SSL и TLS

 $\mathbf{B}$ году 1995 компания Netscape **Communications** разработала криптографический протокол SSL (Secure Sockets Layer) для использования в своём передовом браузере Netscape Navigator который использовался с 1994 по 2007 год. К настоящему времени протокол SSL широко применяется для обмена мгновенными сообщениями, передачи аудиовизуальных и платежных данных, пересылки электронной почты и интернет-факсов благодаря своей возможности создавать между пользователем и сервером безопасный частный канал обмена данными, асимметричную который использует криптографию ЛЛЯ аутентификации ключей обмена, симметричное шифрование для сохранения конфиденциальности и коды аутентификации сообщений для проверки их целостности [3]. Более безопасным протоколом обмена данными является TLS (Transport Layer Security), предотвращающий прослушивание пакетов данных и осуществление несанкционированного доступа к ним [4].

В 2014 году вследствие обнаруженной неустранимой уязвимости протокола SSL [3] началась постепенная адаптация интернет-среды к тотальному переходу на применение *TLS*-протокола при обеспечении

обмена более HTTPS-режима данными. Внедрение безопасного  $\mathbf{M}$ прогрессивного протокола TLS в широкую практику затрудняется наличием дополнительных требований к программному и аппаратному обеспечению.

Для использования SSL и TLS протоколов требуется наличие цифрового стороне сервера (см. раздел 3), что предоставляет сертификата на Удостоверяющим центрам и их реселлерам возможность заработка от продажи сертификатов, не требующего значительных капиталовложений. Тактически объяснимое, но стратегически контрпродуктивное желание коммерческих получить максимальную прибыль  $\overline{O}$ реализации морально **CTDVKTVD** устаревшего продукта привело  $\bf K$ началу пропагандистской кампании популяризации использования SSL-протокола наряду замалчиванием  $\mathbf{c}$ необходимости его замены на TLS-протокол для обеспечения реальной безопасности. Подобная история произошла в 2003 году, когда морально устаревший стандарт представления аудиовизуальных данных МРЕС2 был навязан пользовательскому рынку в форме DVD, что на десятилетие затормозило развитие интерактивного сетевого потокового видео, основанного на прогрессивном стандарте MPEG4 1998 года выпуска [5].

### 3. SSL и TLS-сертификаты

ПОДГОТОВКИ веб-сервера обработке HTTPS-соединений Для  $\bf K$ администратор должен получить и установить в систему сертификат открытого ключа для этого веб-сервера [2]. В протоколе TLS используется как асимметричная схема шифрования (для выработки общего секретного ключа), так и симметричная (для обмена данными, зашифрованными общим ключом). полтверждает Сертификат **ОТКРЫТОГО** ключа приналлежность ланного открытого ключа владельцу сайта. Сертификат открытого ключа и сам открытый ключ посылаются клиенту при установлении соединения, а закрытый ключ используется для расшифровки сообщений от клиента.

Цифровой сертификат представляет собой файл небольшого размера (1.5-2 Кб) с расширением \*.crt, содержащий непрерывную буквенно-знаковоцифровую текстовую последовательность между условными обозначениями «-----BEGIN CERTIFICATE-----» и «-----END CERTIFICATE-----». Существует сертификат открытого возможность создать ключа, He обращаясь  $\mathbf{B}$ сертификации посредством Удостоверяющий центр самоподписывания сертификата (self-signed) и использовать его для формального применения HTTPSрежима обмена данными между пользователями, подтвердившими в браузере своё согласие на осуществление потенциально небезопасного соединения [6]. Самоподписанные сертификаты отвергаются при подключении к платежным системам. Для получения доверенного сертификата требуется обращение в удостоверяющий центр, имеющий официальные права на выпуск и юридическое сопровождение SSL-сертификатов. Цена сертификатов (\$10-\$200 в год) зависит от распространения защиты на один домен или поддомен,

на все поддомены определённого домена, на несколько доменов и отображения названия компании-владельца сайта в адресной строке браузера посетителя [7].

# **4. Выпуск и подключение** *SSL***-сертификата к домену**

Трехлетний опыт использования различных *SSL*-сертификатов на доменах проекта МАСТЕР-МУЛЬТИМЕДИА позволяет сделать вывод, что штатная процедура получения доверенного сертификата в отсутствие культивируемого ажиотажного спроса состоит из 5 частей: 1) проверки данных владельца домена; 2) генерации запроса на получение сертификата и формирования приватного ключа; 3) подключения закрытого ключа, основного и промежуточного сертификатов к домену на веб-сервере; 4) переключения режима доступа к домену по умолчанию; 5) проверки работоспособности компонентов сайта. Солидные Удостоверяющие центры предоставляют для размещения на сайте кода «Печати доверия» (*Trusted Seal*), необходимую для убеждения пользователей в безопасности совершаемых на сайте действий.

Для выпуска сертификатов, удостоверяющих домен и его владельца (сертификаты категории *OV*), а также для сертификатов с расширенной проверкой и отображением названия компании в адресной строке браузера (сертификаты категории *EV*), требуется предоставить Удостоверяющему центру цифровую копию Свидетельства о регистрации юридического лица в форматах *jpg*, *png*, *gif* или *pdf*. Удостоверяющий центр вправе затребовать дополнительные данные (сведения о программном обеспечении сервера), если предоставленной информации не будет достаточно для проведения полноценной проверки. Одним из этапов проверки данных об организациизаказчике сертификата является поиск ее контактных данных (адреса местонахождения, корпоративного телефонного номера, адреса электронной почты) в открытых источниках (*WhoIs.com* и др*.*).

Запрос на получение сертификата (*CSR, Certificate Signing Request*) представляет собой файл небольшого размера (1.5-2 Кб) с расширением \*.*csr*, содержащий непрерывную буквенно-знаково-цифровую текстовую последовательность между условными обозначениями «-----BEGIN CERTIFICATE REQUEST-----» и «-----END CERTIFICATE REQUEST-----» содержащий в закодированном виде информацию об администраторе домена и открытый ключ. *CSR* генерируется с использованием закрытого ключа на стороне сервера, где будет устанавливаться сертификат. Закрытый ключ обычно создается непосредственно перед генерацией *CSR* и представляет собой файл длиной не менее 2048 *bit* с расширением \*.*key*, содержащий непрерывную буквенно-знаково-цифровую текстовую последовательность между условными обозначениями «-----BEGIN RSA PRIVATE KEY-----» и «-----END RSA PRIVATE KEY-----». Для генерации *CSR* в соответствии с данными, указанным в *WhoIs*-сервисе по домену, необходимо заполнить латинскими символами следующие поля: Имя сервера (*Common Name*) — полностью определенное доменное имя, например, «*www.master-multimedia.ru*»; Название страны

(*Country Name*) — двухбуквенный код страны, для РФ — «*RU*»; Область (*State or Province Name*) — регион, например, «*Moscow*»; Город или населенный пункт (*Locality Name*); Название организации или ФИО физического лица (*Organization Name*). При заказе сертификата категории *DV* (с проверкой владения доменом) в поле «*Organisation Name»* должны быть указаны данные, аналогичные тем, которые указаны в поле «Администратор домена» в сервисе *Whois*. При заказе сертификатов категорий *OV* и *EV*: в поле «*Organisation name»* необходимо указать название организации, на имя которой выпускается сертификат, так же как оно указано в Свидетельстве о регистрации юридического лица. При этом нельзя писать название организации в *CSR* в кавычках. По мере развития ажиотажного спроса на *SSL*-сертификаты при хостингах и у реселлеров сертификатов появились сервисы автоматической генерации *CSR*.

В зависимости от типа сертификата основной сертификат может быть дополнен цепочной нескольких промежуточных сертификатов, при подключении которых к домену вместе с закрытым ключом важно соблюдать определенную Удостоверяющим центром последовательность. Для определения корректности подключения цепочки сертификатов к домену Удостоверяющие центры предоставляют специальные сервисы, тестирующие безопасность передачи данных домена в *HTTPS*-режиме. До начала ажиотажа с подключением *SSL*-сертификатов к доменам большинство хостингов предоставляло возможность использования *SSL*-сертификата только на одном из доменов каждого аккаунта. С ноября 2016 года это ограничение было снято на отечественном хостинге «Джино» [8]. В конце апреля 2017 года хостинг «Джино» анонсировал автоматическое создание, подключение и продление бесплатных *SSL*-сертификатов от удостоверяющего центра *Let's Encrypt* для любого количества доменов одного аккаунта [9].

После подключения сертификатов безопасности в файле *robots.txt* следует установить директиву *Host* на протокол *HTTPS* и соответствующим образом изменить ссылки в файле *sitemap.xml*. Для настройки автоматического перенаправления запросов к сайту с *HTTP* на *HTTPS* (301 редирект) следует добавить в файл .*htaccess* в папке нужного домена следующие строки:

*RewriteEngine On # Если этой строки нет*

*RewriteCond %{HTTP:X-Forwarded-Protocol} !=https*

*RewriteRule .\* https://%{SERVER\_NAME}%{REQUEST\_URI} [R=301,L]*

Без настройки вышеуказанного перенаправления сайт может использовать любой протокол передачи данных по явному выбору пользователя или посредством целенаправленной модификации гиперссылок на страницы сайта. Эта возможность позволяет использовать *HTTPS*-протокол только в определенных случаях (при платежных операциях и работе с персональными данными), а при обращении к сторонним ресурсам применять незащищённую передачу данных в *HTTP* режиме.

#### **5. Последствия перевода сайта в** *HTTPS***-режим передачи данных**

После успешного подключения *SSL*-сертификата к домену оказывается возможным использование на сайте модулей платежных систем и обработка персональных данных без нарушения 152-ФЗ. Распространение скриптов и медиаресурсов в многосайтовой системе посредством географически распределённой сети через защищённый *SSL*-сертификатом домен в 10 раз снижает количество *DDoS*-атак [10]. На этом преимущества *HTTPS*-режима заканчиваются.

Оказалось, что компоненты динамических сайтов, подключающие с незащищенных сайтов скрипты, изображения, видеофайлы и пр. понижают определяемый браузером уровень безопасности сайта. Адресная строка с именем сайта в *HTTPS*-режиме обмена меняет нейтральную серую репутационную метку «Не защищено» на предупреждающ**ую** красную метку «Не защищено» с перечеркнутым «*https*» вместо ожидаемой зеленой репутационной метки «Надежный» с закрытым замком. Присваиваемые сайту репутационные метки зависят от браузера. Опыт показывает, что *Google Chrome* сильнее понижает репутационный уровень безопасности сайта в сравнении с браузерами *FireFox*, *Safari*, *Internet Explorer* и *Edge*. Нажатие на репутационную метку предоставляет возможность просмотреть сведения о сертификатах безопасности, подозрительных *cookies* и сомнительных *JavaScript*, после чего принять решение об их блокировании или разрешении. Как правило, пользователи не обращают внимания на возможность активации заблокированного содержимого, что вызывает снижение качества информационного наполнения не адаптированных к безопасному режиму сайтов.

Переход в безопасный режим может вызвать отключение лент социальных сетей и виджетов медиахостингов. Исправление этих проблем требует кардинальной ревизии шаблонов и стилей сайта с переводом всех гиперссылок на внутренние и внешние ресурсы с абсолютных относительные. Для всех подключаемых сторонних медиаресурсов (видео, аудио, анимации и пр.) требуется переподключение разрешений медиахостингов для отображения на страницах защищённых доменов, иначе выводится сообщение о запрете передачи медиафайла в соответствии с политикой безопасности. Дисфункции неадаптированных сайтов негативно влияют на посещаемость. К примеру, количество хитов, хостов, сессий с событий сайта *master-multimedia.ru* снизилось втрое после подключения *HTTPS*-режима и сохранялось на низком уровне в течение месяца до момента перевода сайта на новый микрофреймворк, специально адаптированный к работе в безопасном режиме. О начале работы сайта в безопасном режиме необходимо оповестить поисковики: следует добавить *HTTPS*-версию сайта в панель для вебмастеров *Google Search Console*, а также изменить адрес в панели Яндекс Вебмастера и *Google Search Console*.

Практический опыт показывает, что для полноценной работы сайта в HTTPS-режиме требуется не только приобретение и подключение SSLсертификата к домену, но и выполнение большого объема коррекционных работ. Не удивительно, феврале  $2017$  года ЧTO уже  $\mathbf{B}$ появились многочисленные коммерческие предложения по оказанию помощи при переводе сайта в безопасный режим.

Угрозы понижения в поисковой вылаче позиций сайтов с небезопасным протоколом обмена данными не реализовались. В Периодической таблице факторов ранжирования наличие HTTPS-режима находится на второй строчке с конца [11]. В июне 2017 года только 20% из 1000000 лучших сайтов мира [12] и  $4\%$  $\overline{u}$ общего числа зарегистрированных российских ломенов  $[13]$ использовали HTTPS-протокол по умолчанию. Можно ожидать, что новой коммерческой кампанией 2018 года будет дискредитация использования SSLсертификатов и пропаганда приобретения более надежных и дорогих TLSсертификатов.

Таким образом, если обработка платежей и персональных данных не входит в функционал сайтов, их адаптация к HTTPS-режиму обмена данными с использованием SSL-сертификатов в настоящее время нецелесообразна в связи с неадекватными результату сопутствующими финансовыми и трудовыми затратами.

# Литература

- **HTTP** 1. The Original defined  $in$ 1991 as URL: https://www.w3.org/Protocols/HTTP/AsImplemented.html
- 2. Walls, C., Embedded software Newnes, 2005. P. 344. ISBN 0-7506-7954-9.
- 3. SSL 3.0 Protocol Vulnerability and POODLE Attack URL: https://www.uscert.gov/ncas/alerts/TA14-290A
- 4. The Security Transport Laver  $(TLS)$ Protocol Version  $1.3$ URL: https://tools.ietf.org/html/draft-ietf-tls-tls13-21
- 5. Каспаринский Ф.О., Маланьина Т.В. Видео-лекции: от CD к DVD и Сети // Научный сервис в сети Интернет: труды IV Всероссийской научной конференции (20-25 сентября 2004 г., г. Новороссийск). — М.: Изд-во Московского университета. — С. 181 – 183.
- 6. Самоподписанный SSL сертификат преимущества и недостатки. URL: https://www.emaro-ssl.ru/blog/self-signed-certificate/
- 7. Сравнение **SSL** сертификатов верификацией  $\mathbf{C}$ домена. URL: https://habrahabr.ru/company/hosting-cafe/blog/278255/
- 8. SSL-сертификаты ДЛЯ каждого домена. URL: https://www.jino.ru/about/news/articles/sslcerts-domains/
- 9. Бесплатные  $SSL$ -сертификаты Encrypt. **OT** Let's URL: https://www.jino.ru/about/news/articles/letsencrypt/
- 10.Каспаринский Ф.О. Инфоконтинуум как сервис для междисциплинарной системной интеграции профессиональных интернет-представительств // Научный сервис в сети Интернет: труды XVIII Всероссийской научной конференции (19-24 сентября 2016 г., г. Новороссийск). — М.: ИПМ им. М.В.Келдыша, 2016. — С. 162-169. — doi:10.20948/abrau-2016-12
- 11 The Periodic Table of SEO Success Factors. SEO Search Engine Optimization News & Trends | Search Engine Land. — URL: http://searchengineland.com/library/channel/seo
- 12. HTTPS usage statistics on top websites. URL: https://statoperator.com
- 13.Статистика российского интернета. URL: https://www.runfo.ru